# 2006 MMA<sup>1</sup>

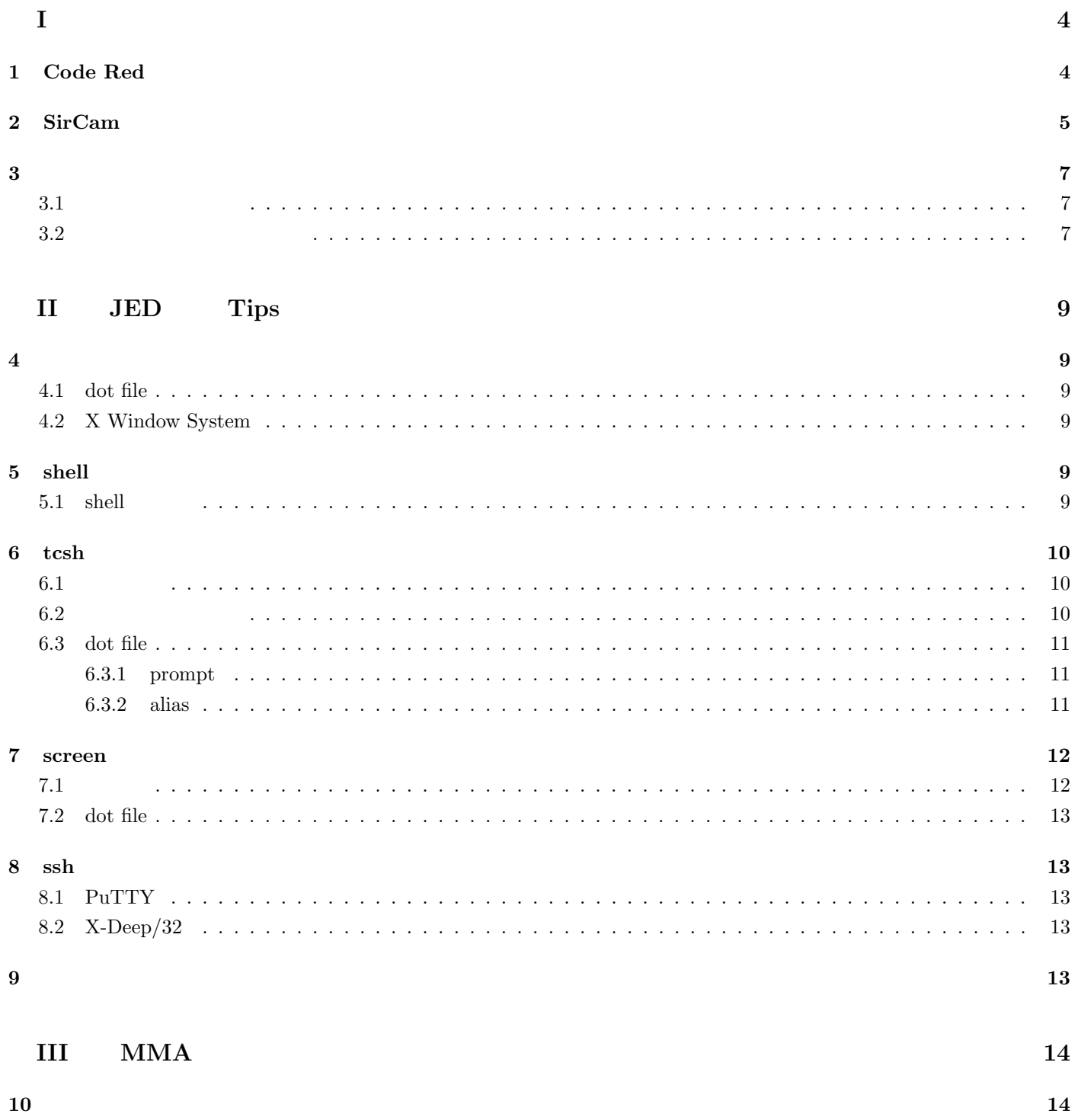

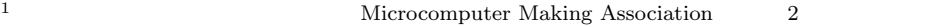

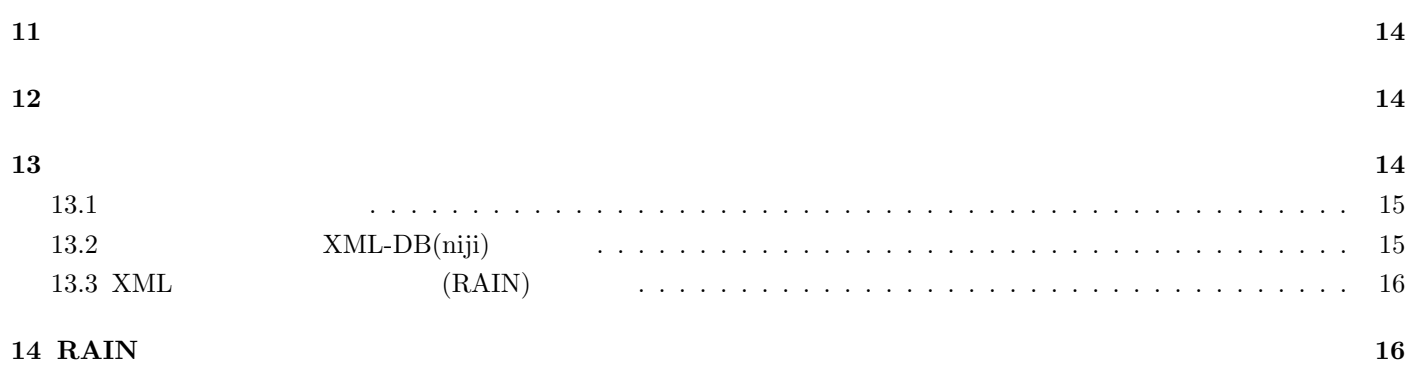

**15**  $\hspace{1cm}$ 

 $2006$  oku  $2006$ 

 $\emph{MMA}$ 

MMA Microcomputer Making Association

 $20\%$ 

 $MMA$ 

 $\rm MMA$  epic has  $\rm 8051$  epic  $\rm PC$ 

 $\overline{2}$ 

 $($   $)$  moechar moechar@mma.club.uec.ac.jp

 $\ddot{x}$  issue issue is a contract to the  $\ddot{x}$  is sue  $\ddot{y}$ 述されました.<sup>2</sup> **1 Code Red** 2001 年あたりに Code Red なるウイルスが流行っていたのでこのウイルスの挙動を振り返ってみましょう,また,Code Red Code Red 2 Code Red Web **Internet Information Server[Services]** 動を行いました. このセキュリティホールとは Index Server ISAPI  $\blacksquare$ 悪意あるコードを含んだ HTTP リクエストを送ることによりバッファオーバーフローを発生させてこの Code Red というウイルスでした. Code Red • IIS *•* 広域スキャンによるネットワーク速度の低下 *•* コンテンツの改竄 (英語版でのみ発生した) • **• •**  $\mathbf{r} = \mathbf{r} \cdot \mathbf{r}$ • IIS *•* IIS  $Code Red$  Windows NT/2000  $2000$ く見てみました.  $(1)$ IIS cmd.exe C,D root.exe  $(2)$  $C,D$  explorer.exe explorer.exe explorer.exe explorer.exe in the explorer.exe in the set of  $\alpha$  $(3)$ 

 $explorer.exe$   $3$ 

HKLM\SOFTWARE\Microsoft\WindowsNT\CurrentVersion\Winlogon

 $^{2}1$  2 2004  $3$ OS  $\cdot$ 

**I**

4

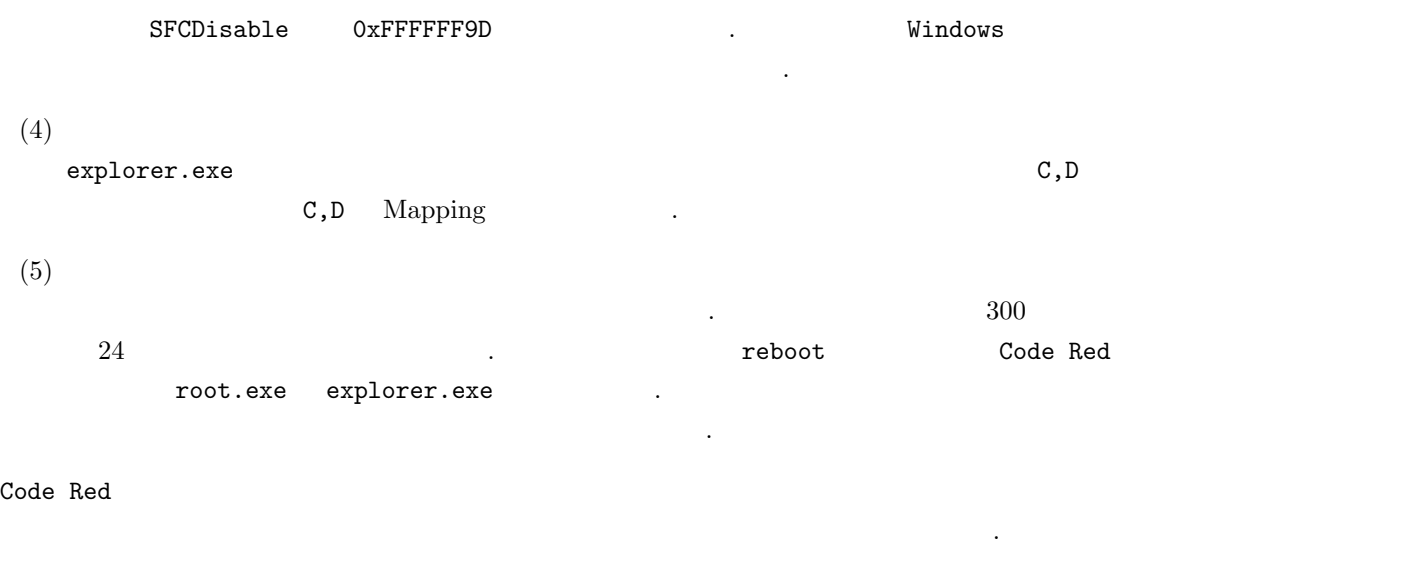

 $\ddotso$ 

# **2 SirCam**

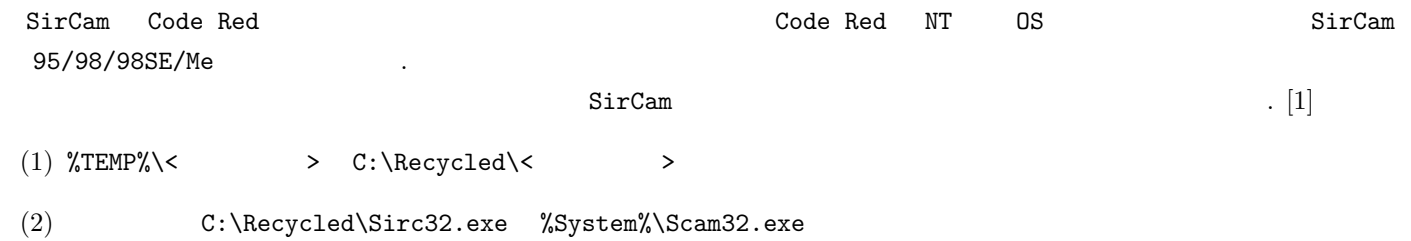

 $(3)$  Driver32=%System%\scam32.exe

HKEY\_LOCAL\_MACHINE\SOFTWARE\Microsoft\Windows\CurrentVersion\RunServices

 $(4)$  HKEY\_LOCAL\_MACHINE\Software\SirCam

- FB1B SirCam
- FB1BA SMTP IP
- FB1BB -
- FCO SirCam
- FC1 SirCam
- FD1 SirCam
- FD3 SirCam
- FD7 -
- (5) HKEY\_CLASSES\_ROOT\exefile\shell\open\commandというレジストリキーの値がC:\recycled\sirc32.exe "%1" %\*"

 $\blacksquare$  .exe  $\blacksquare$ 

 $4\,$ 

 $(6)$ 

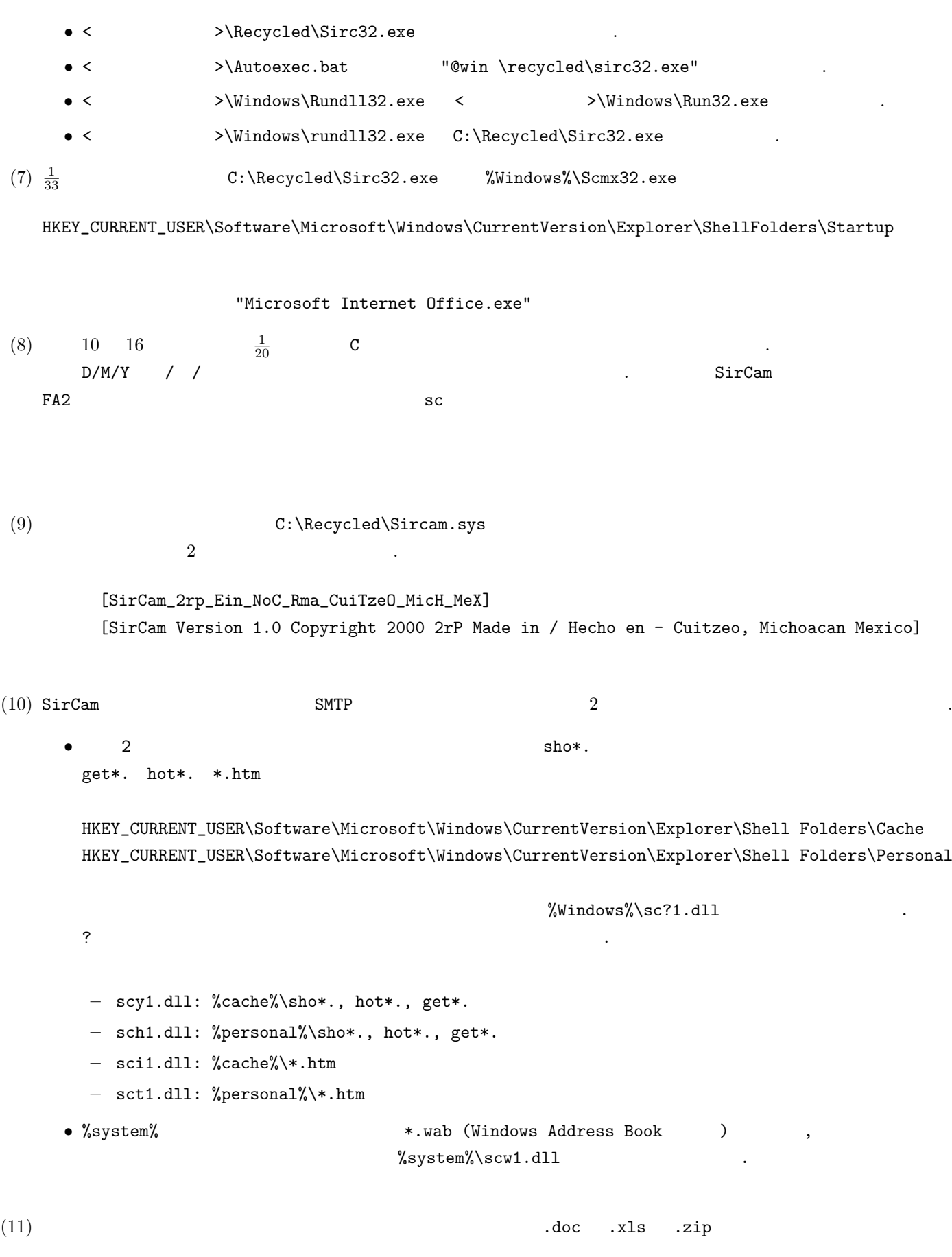

HKEY\_CURRENT\_USER\Software\Microsoft\Windows\CurrentVersion\Explorer\Shell Folders\Personal

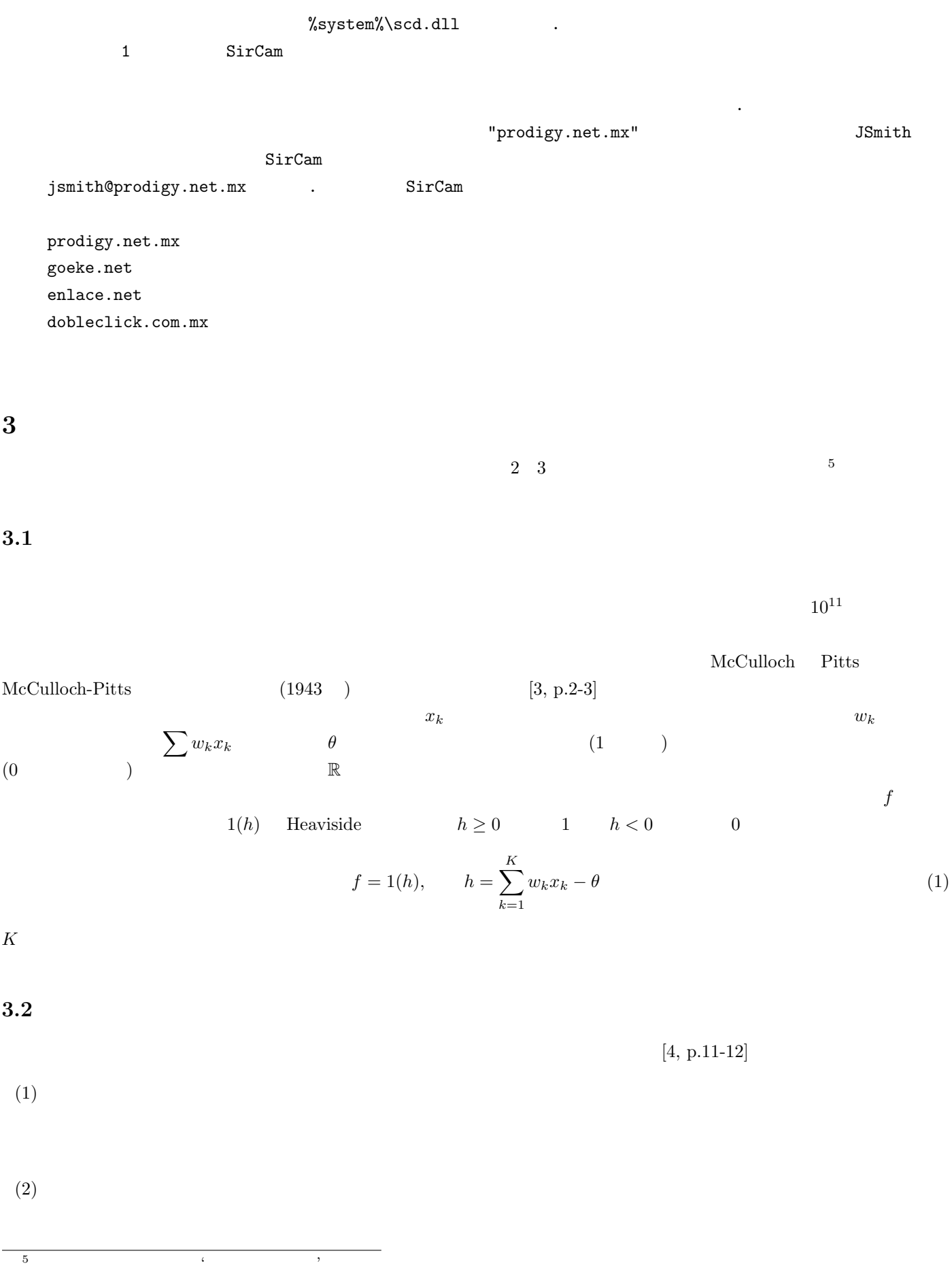

#### HKEY\_CURRENT\_USER\Software\Microsoft\Windows\CurrentVersion\Explorer\Shell Folders\Desktop

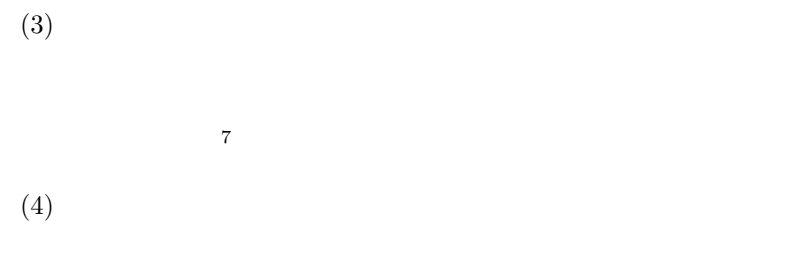

 $(5)$ 

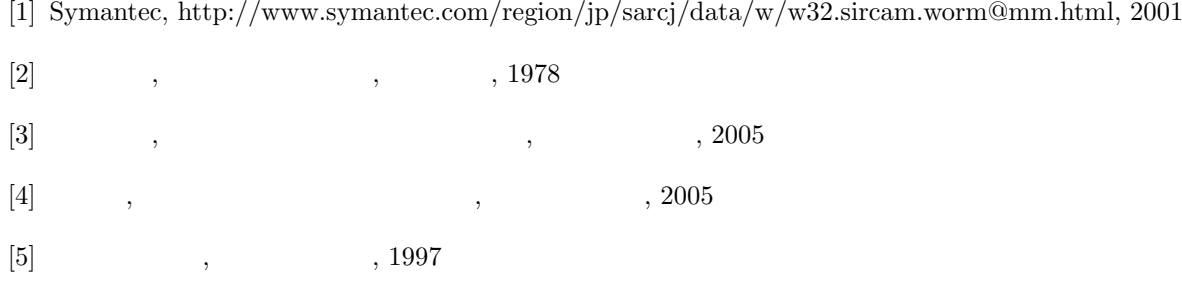

 $\ddot{o}$ 

 $[\![6]\!]$  , http://www.neurosci.aist.go.jp/ kurita/lecture/neuro.pdf, 2001

 $6\,$  $17$ Heaviside

**II JED** 活用 **Tips**

 $($   $)$  0511106

 $JED$ 

# **4** 予備知識

#### **4.1 dot file**

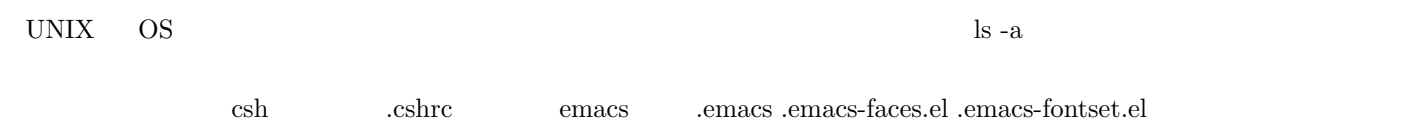

 $JED$  and  $\tilde{\chi}$  is the sample  $\tilde{\chi}$  ample  $\tilde{\chi}$  is the sample  $\tilde{\chi}$  ample  $\tilde{\chi}$ 

# **4.2 X Window System**

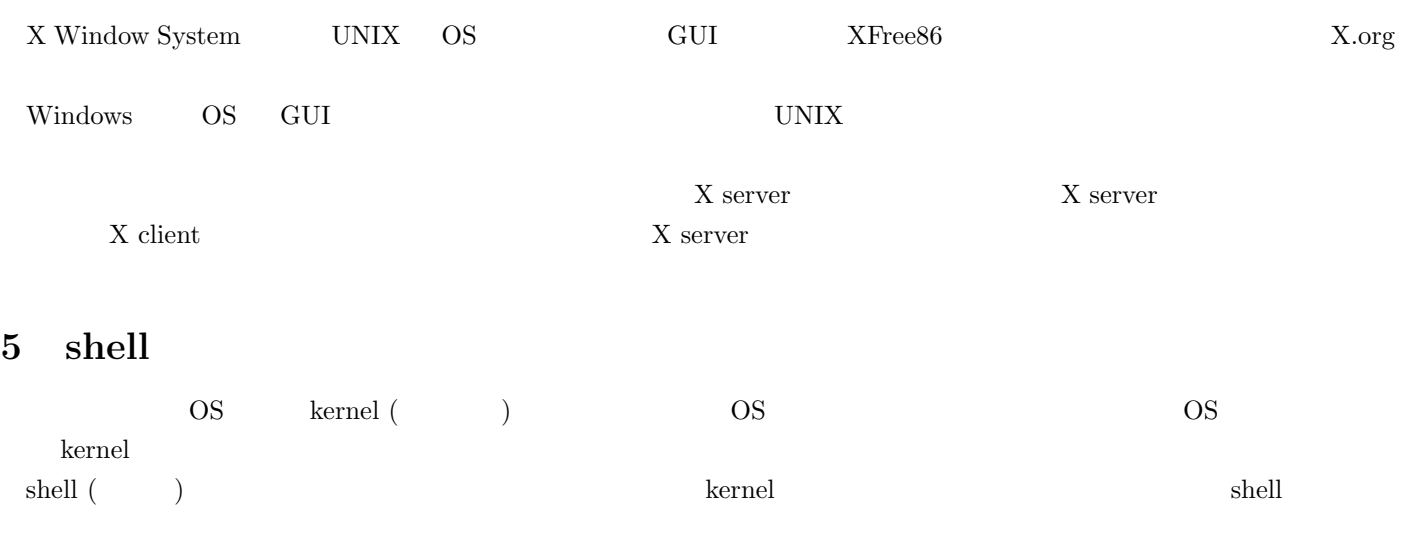

shell とろうしょう こうしょう かんしょう かんしょう かんしょう かんしょう かんしょう かんしょう かんしょう かんしょう かんしょう おんしょう おんしょう おんしょう おんしょう おんしょう おんしょう はんしゃ  $shell$ 

#### **5.1** shell

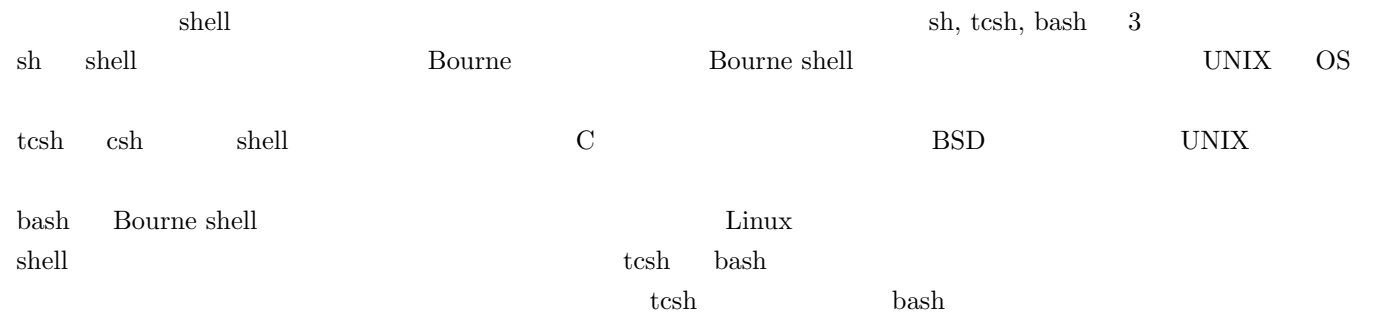

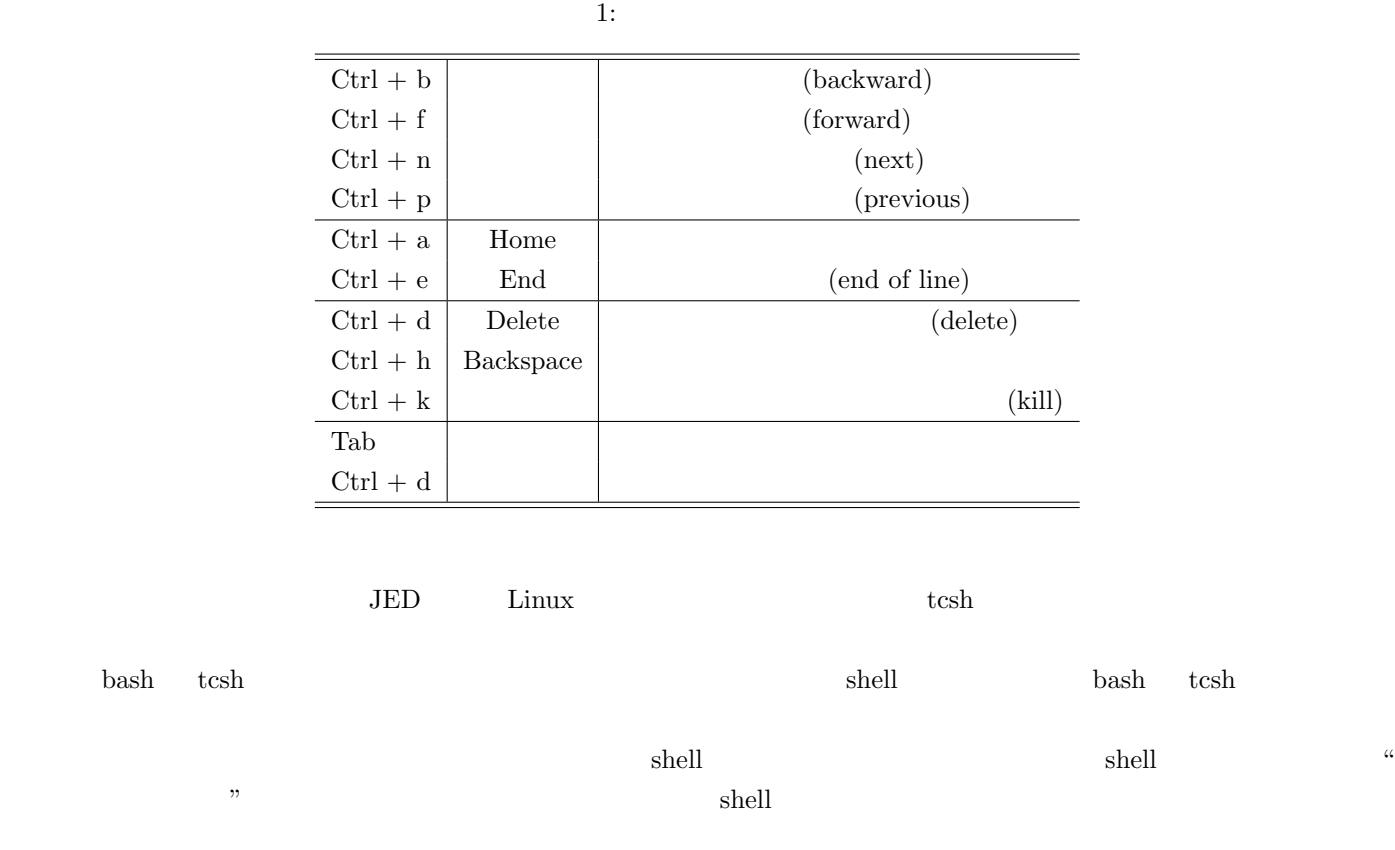

# **6 tcsh**

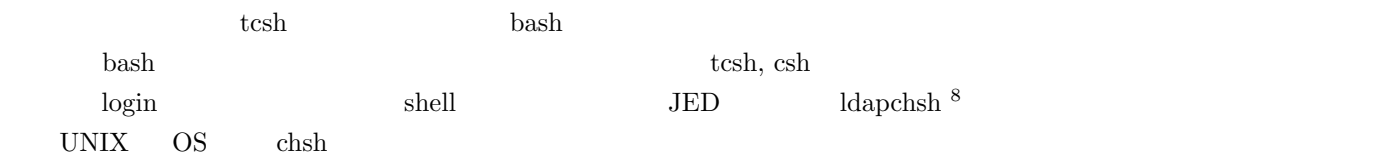

# $6.1$

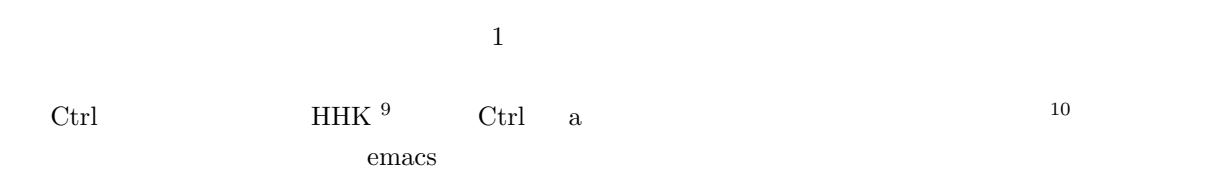

## **6.2**

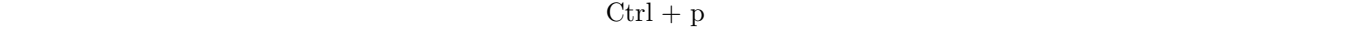

history **2002 - The Properties Access** 289 to the Table of Table and Table and Table and Table and Table and Tab

 $8$ JED LDAP  $^{9}$ Happy Hacking Keyboard. UNIX <sup>10</sup>ソフトウェア的に Caps Lock Ctrl を割り当てる手法も存在します。

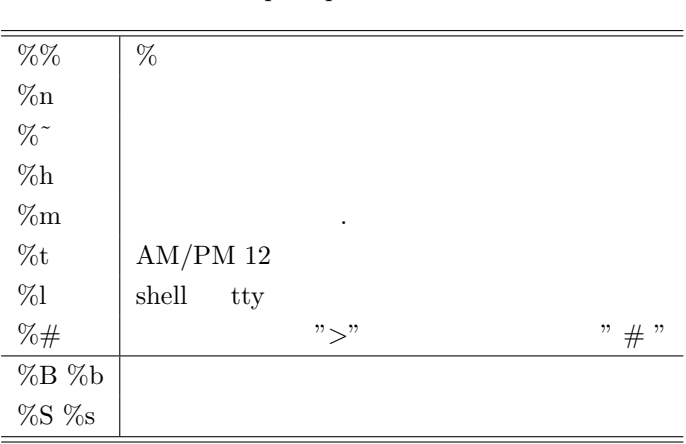

#### 2: prompt

## **6.3 dot file**

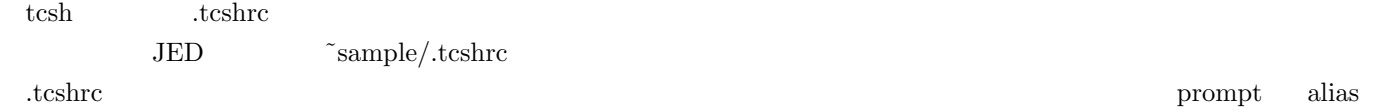

# **6.3.1 prompt**

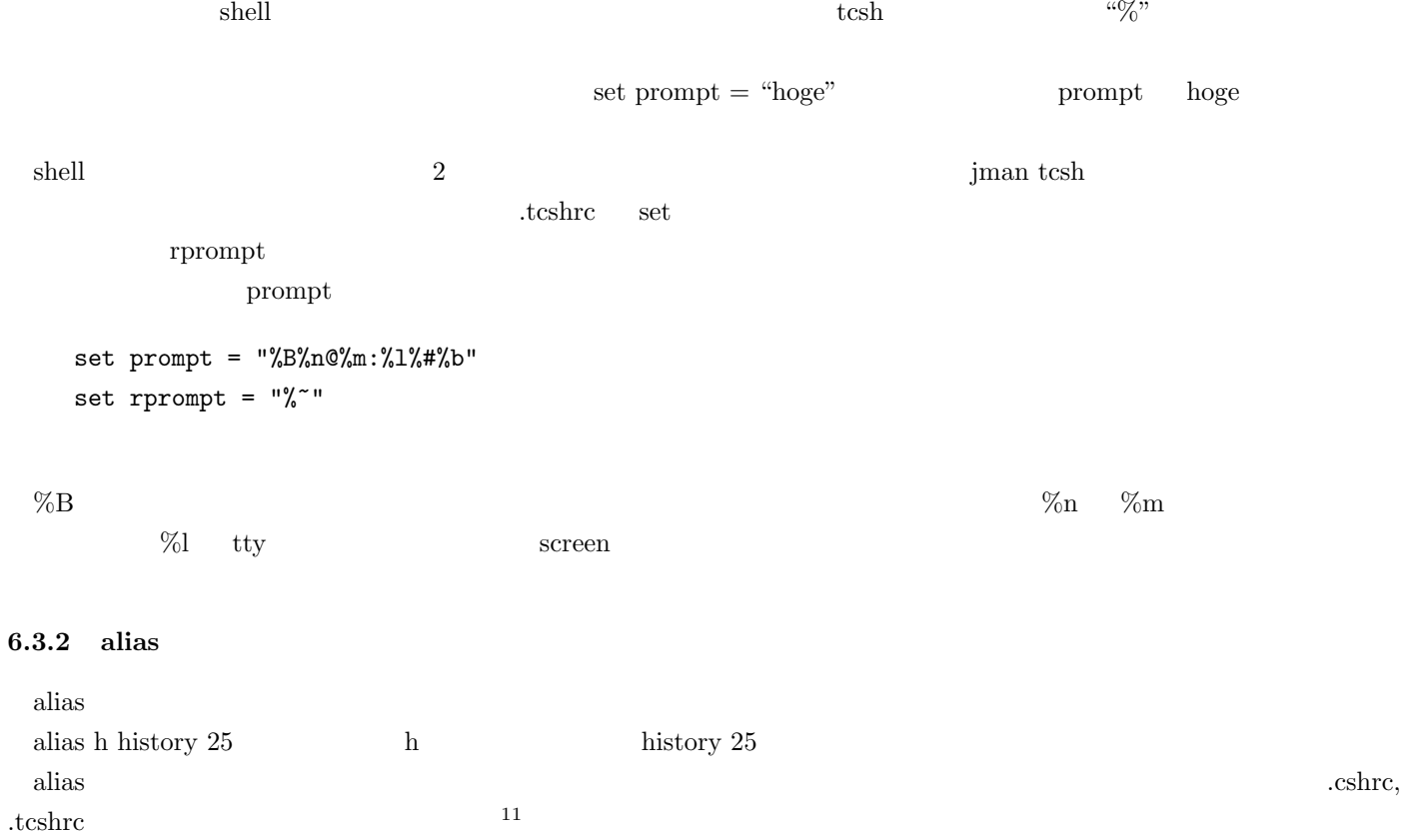

11  $\blacksquare$ 

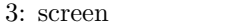

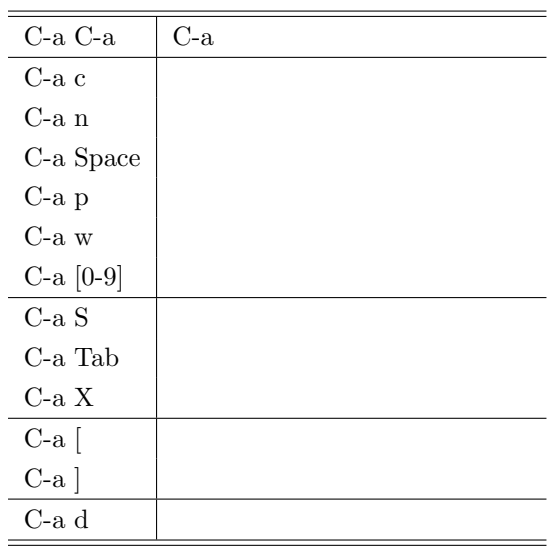

# **7 screen**

# $s$ creen  $t$

kterm screen extension and the screen screen screen and  $\mathbf{c}$ 

# $7.1$

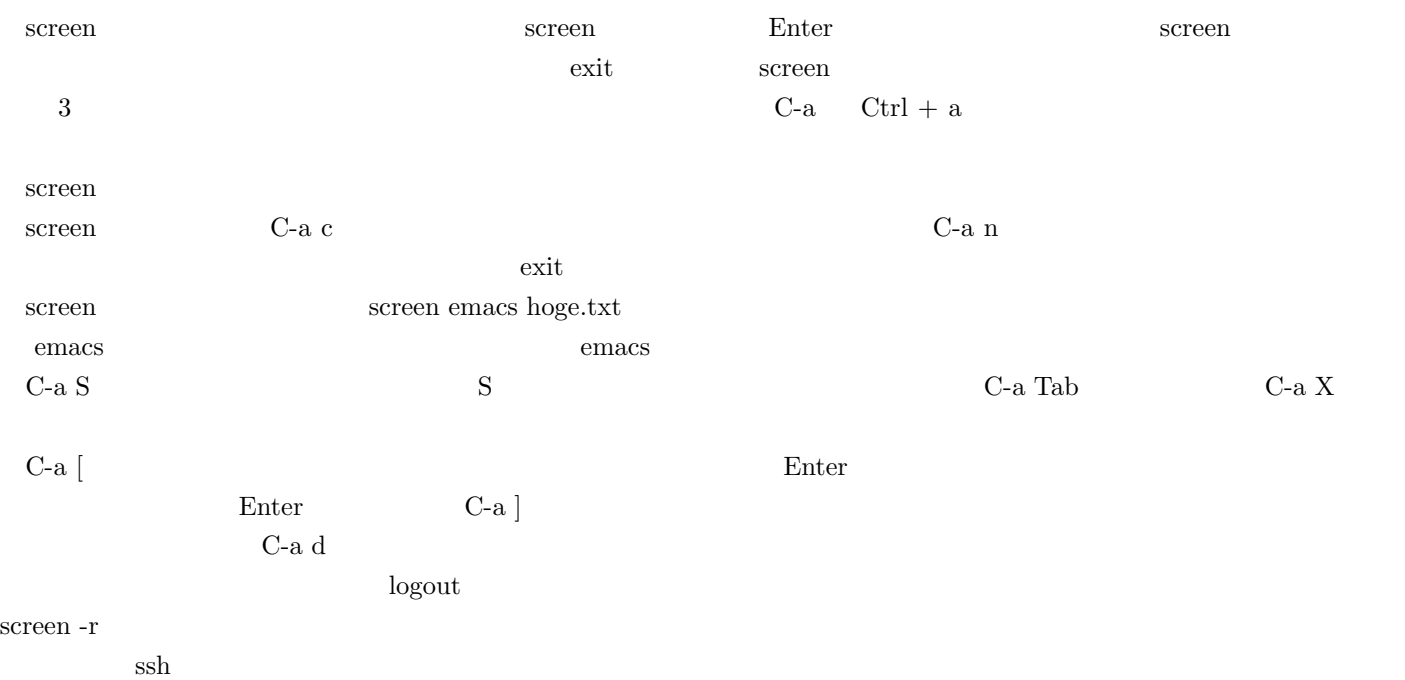

 $\rm screen$ 

#### **7.2 dot file**

 $C-a$ 

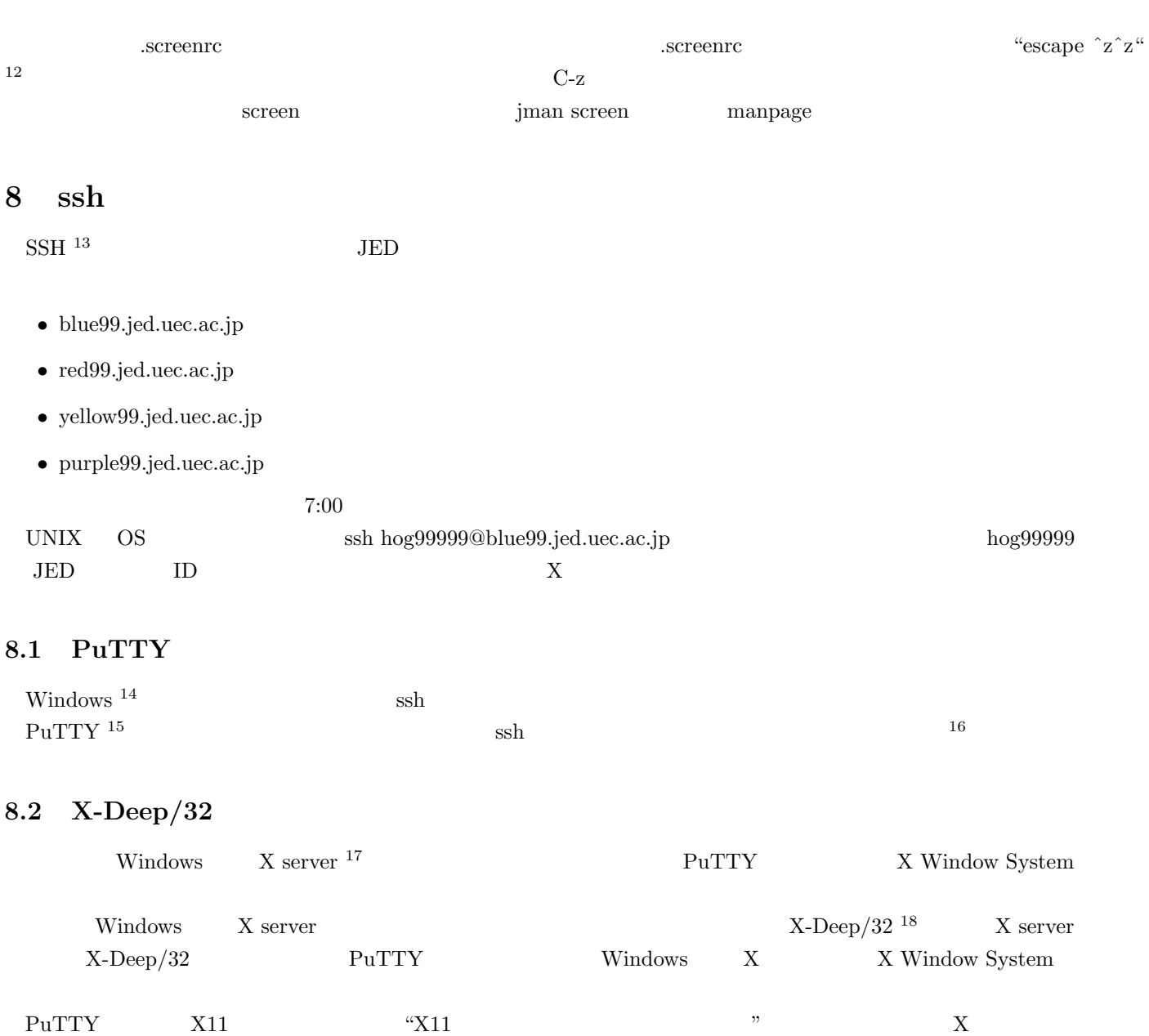

"localhost:0"

 $twm \& \qquad \text{PuTTY}$ 

**9** 感想

 $12$ 

<sup>13</sup>Secure SHell  $14$ 

<sup>15</sup>http://www.chiark.greenend.org.uk/ sgtatham/putty/

<sup>16</sup>http://hp.vector.co.jp/authors/VA024651/ 17 X server emacs X client

<sup>18</sup>http://www.pexus.com/

# **III MMA**

 $MMA$ 

# 10

# $\mathbf{11}$

 $\sim$  19  $\text{FeliCa}^{20}\qquad\qquad (\text{PaSoRi}^{21})\qquad\qquad \text{FeliCa} \qquad\qquad \text{ID}^{22}$  $ID \t\t\t FeliCa$  $UNIX$ **Solution Seconds** 

# **12** 鍵システムの脆弱性

 $\text{FeliCa}$  23  $\text{FeliCa}$ 

#### つまり「FeliCa そのものを自作することができない」という事実に依存しています。

 $HDD$  $24$ 

## 13

- *root*
- *root*
- 
- **•**  $\mathbf{r} = \mathbf{r} \cdot \mathbf{r} + \mathbf{r} \cdot \mathbf{r} + \mathbf{r} \cdot \mathbf{r} + \mathbf{r} \cdot \mathbf{r} + \mathbf{r} \cdot \mathbf{r} + \mathbf{r} \cdot \mathbf{r} + \mathbf{r} \cdot \mathbf{r} + \mathbf{r} \cdot \mathbf{r} + \mathbf{r} \cdot \mathbf{r} + \mathbf{r} \cdot \mathbf{r} + \mathbf{r} \cdot \mathbf{r} + \mathbf{r} \cdot \mathbf{r} + \mathbf{r} \cdot \mathbf{r} + \mathbf{r} \cdot \mathbf{r$

#### ${\rm FeliCa-IDm}$

 $19$  $\begin{array}{lllll} \mbox{^{20}FeliCa} : \mbox{Suica} & \mbox{ICOCA} & \mbox{Edy} & \mbox{IC} & \mbox{\\ \end{array} \label{eq:20}$ 

 $^{21}PaSoRi : SONY$  PC FeliCa  $OS$  Windows  $FreeBSD$ http://libpasori.sourceforge.jp  $^{22}$ IDm : FeliCa MAC  $^{23}$ MAC IP  $24$ 

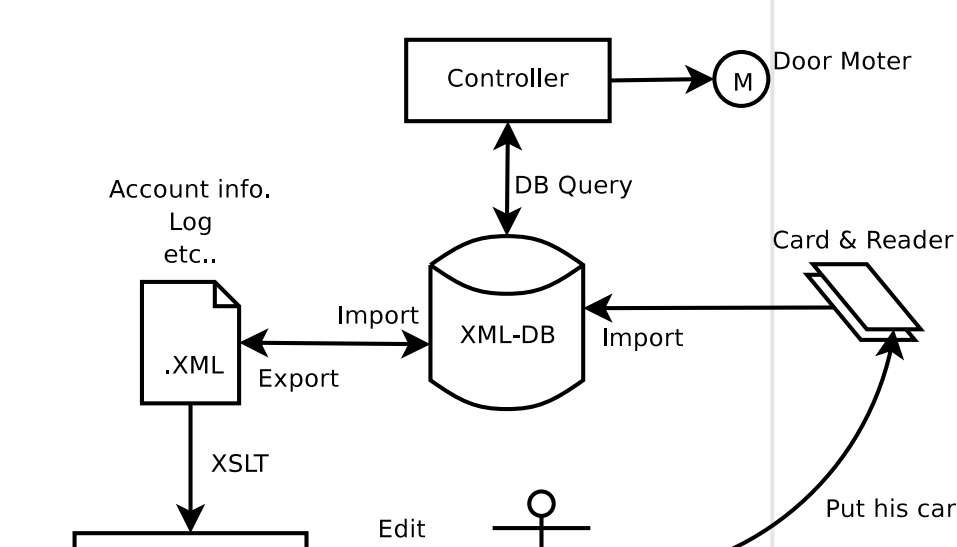

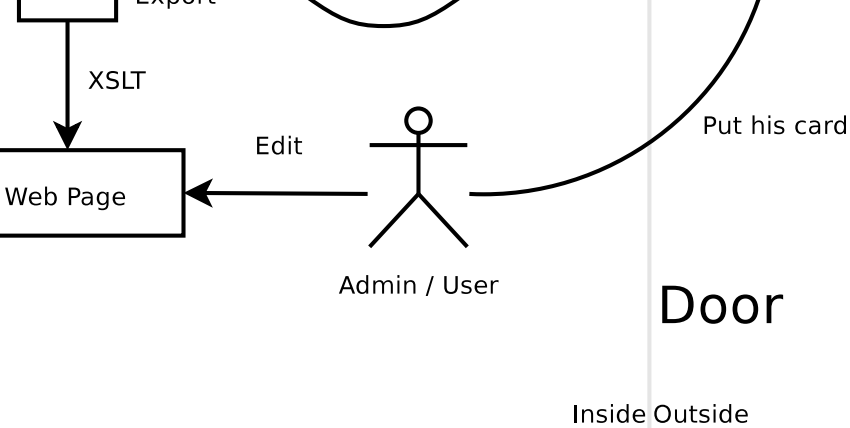

1: 鍵システムの概要

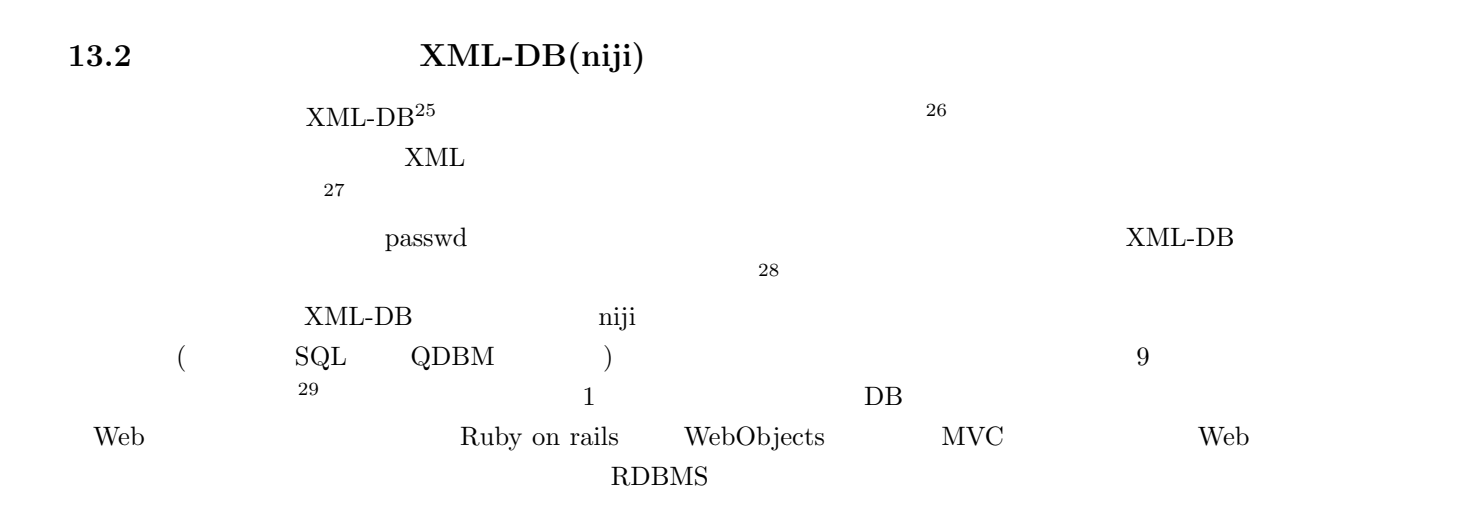

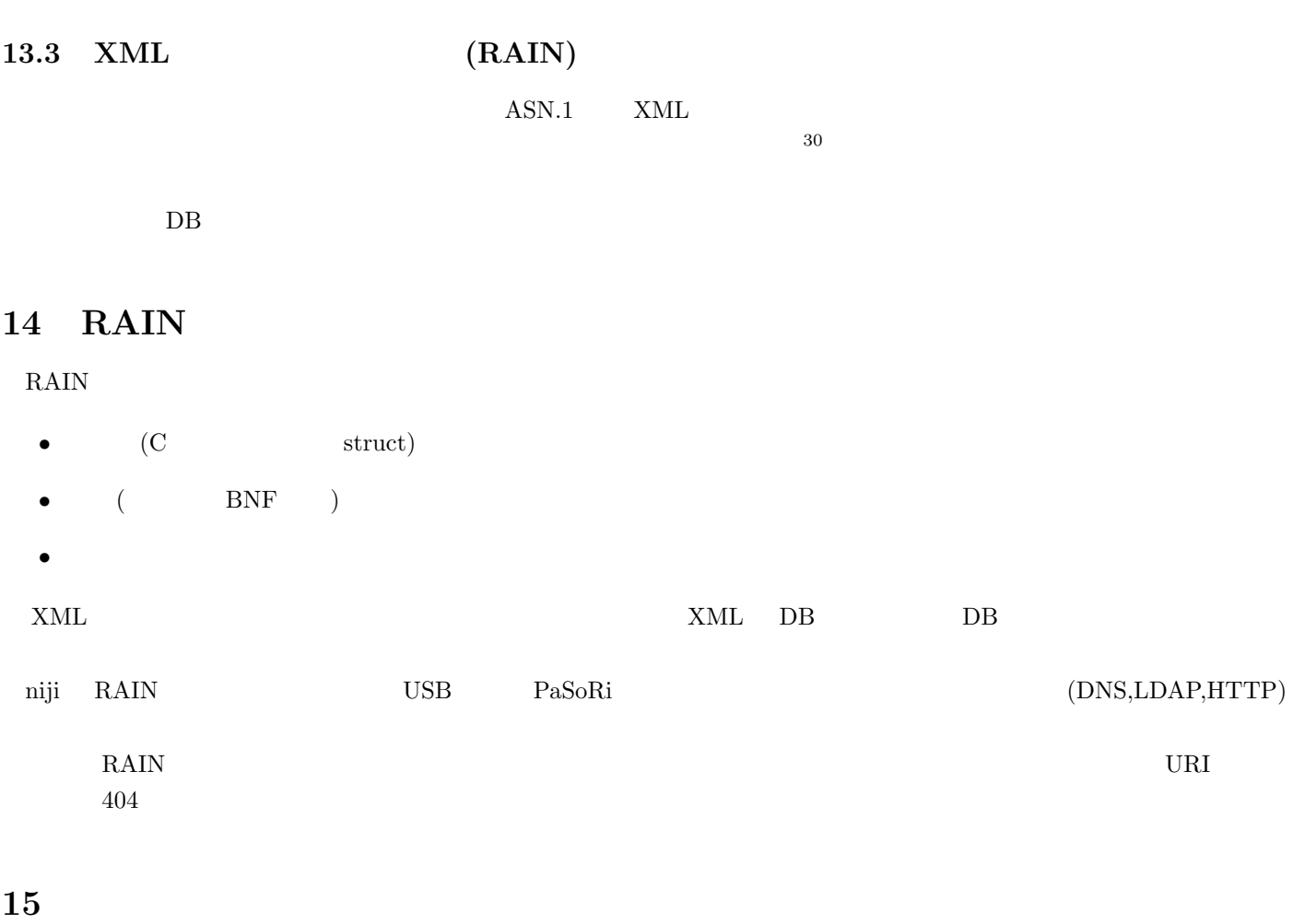

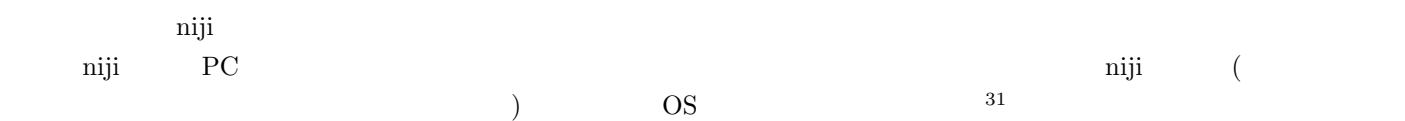

 $\begin{array}{lll} \hline & {^{30}\text{ASN.1}} & \text{BER} & \text{XML} & \\ \hline \end{array}$